### **Berkeley MAPP and VAPP (Model and Algorithm Prototyping Platform) (Verilog-A Parser and Processor)**

### **Tianshi Wang, A. Gokcen Mahmutoglu, Karthik Aadithya\*, Archit Gupta and Jaijeet Roychowdhury**

EECS Department, University of California, Berkeley \*Sandia National Laboratories

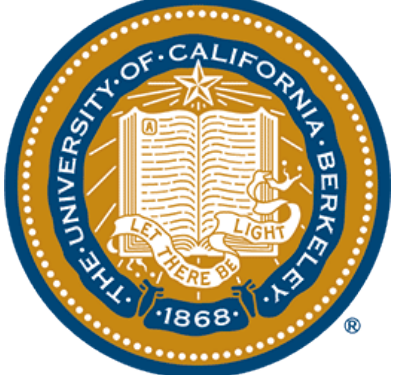

### Compact Model Development

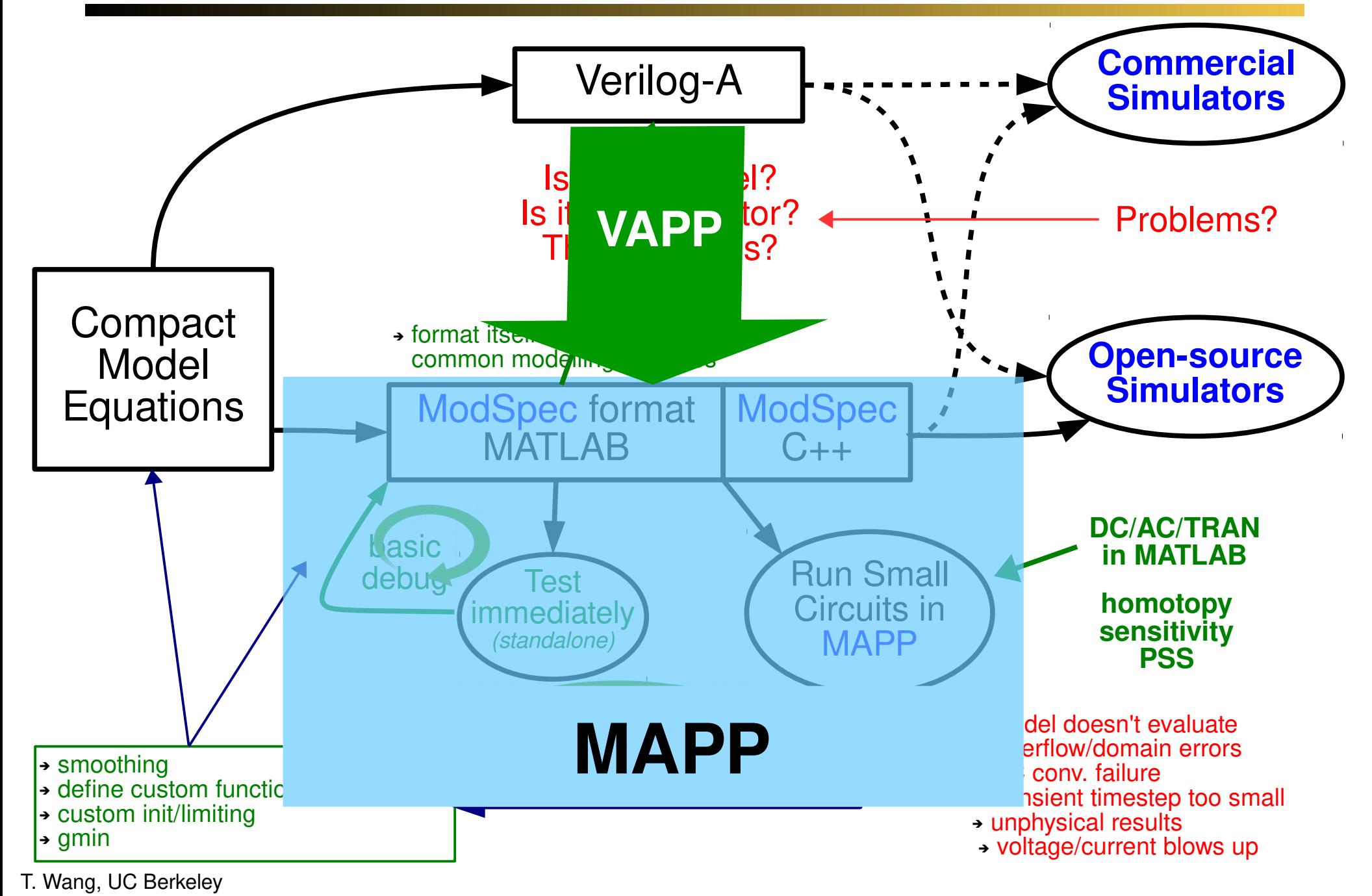

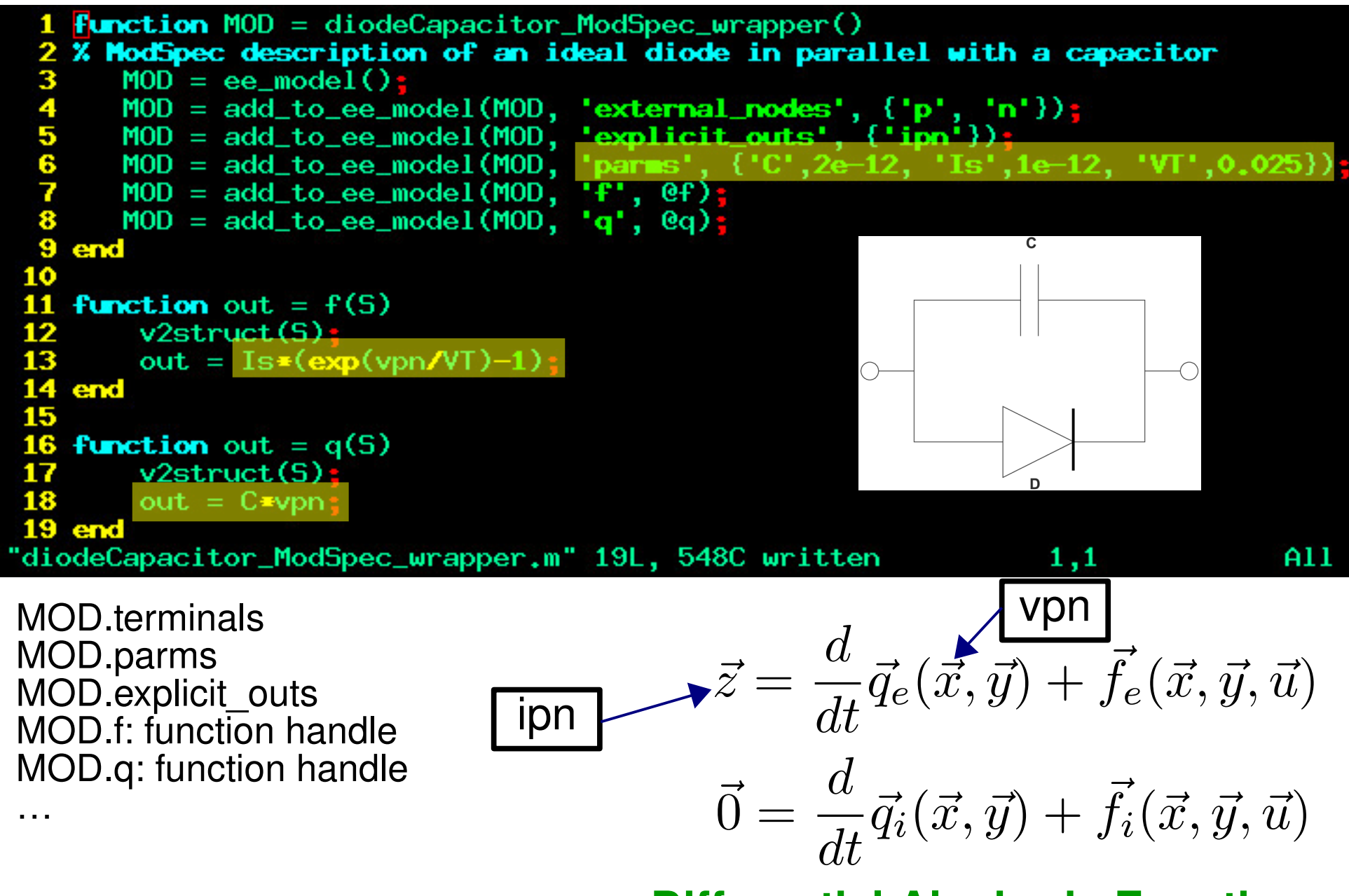

#### T. Wang, UC Berkeley

### **Differential Algebraic Equations**

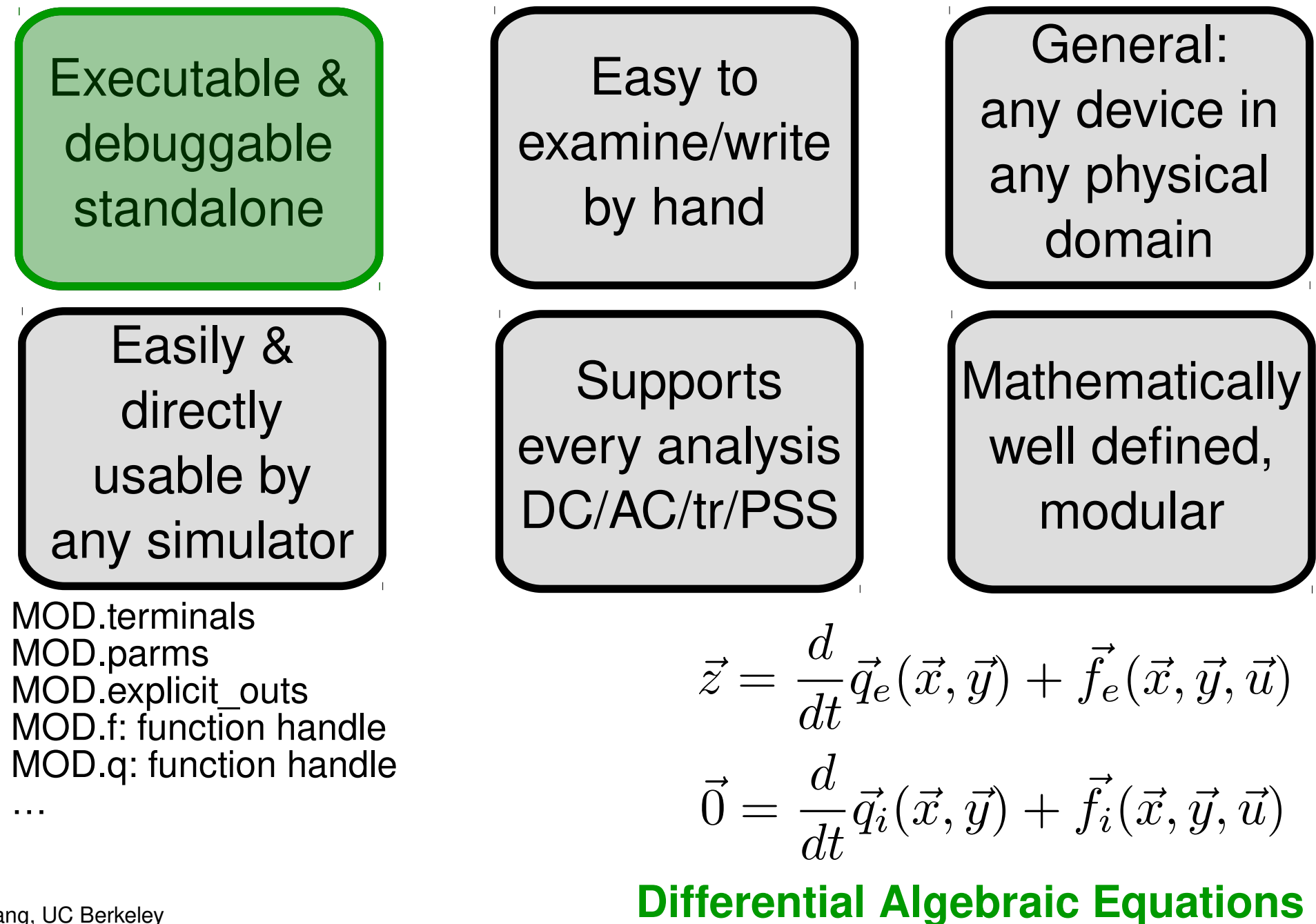

### ModSpec: Model Debugging Example

#### MVS: "notch" in IDS at exactly VDS = zero

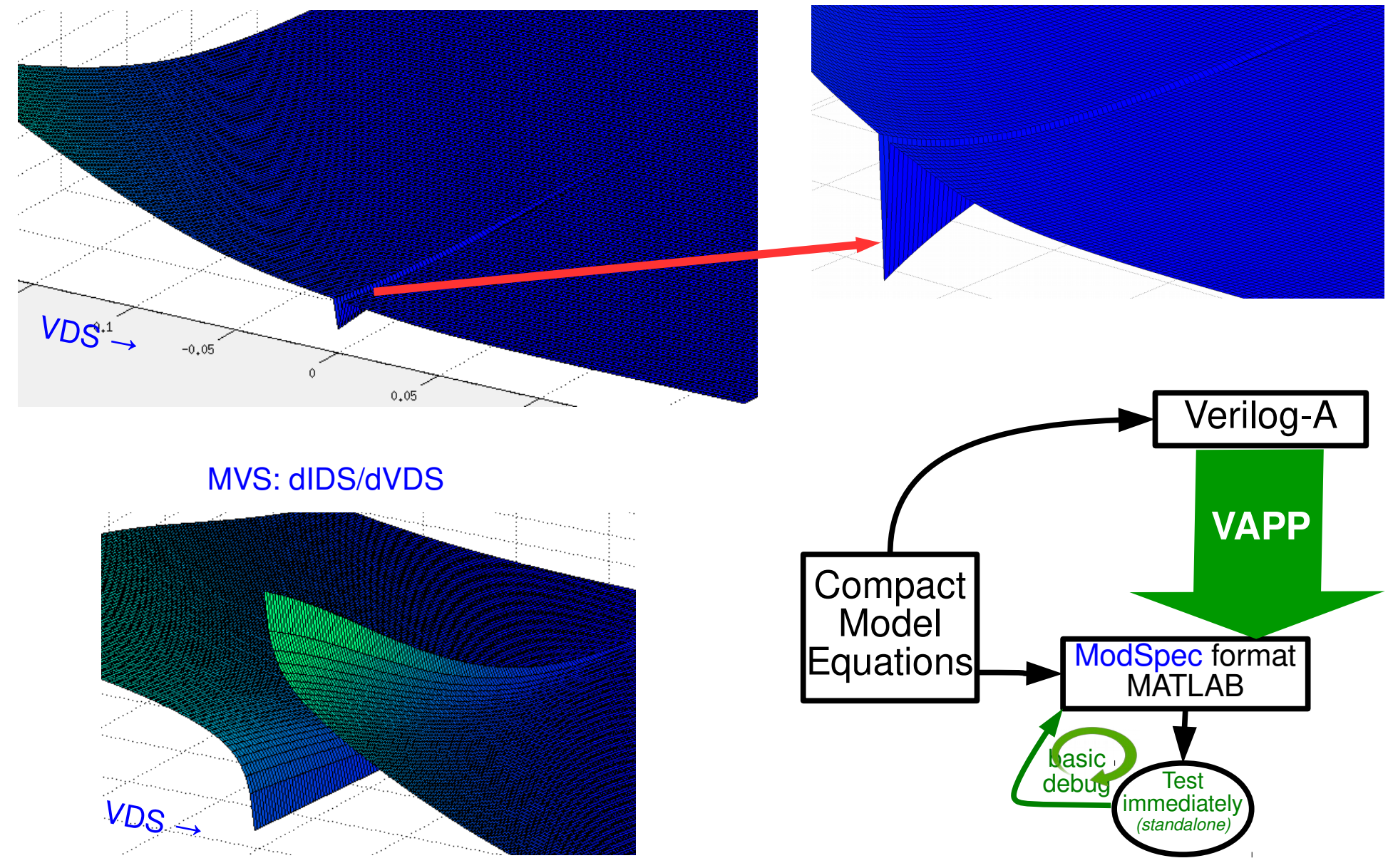

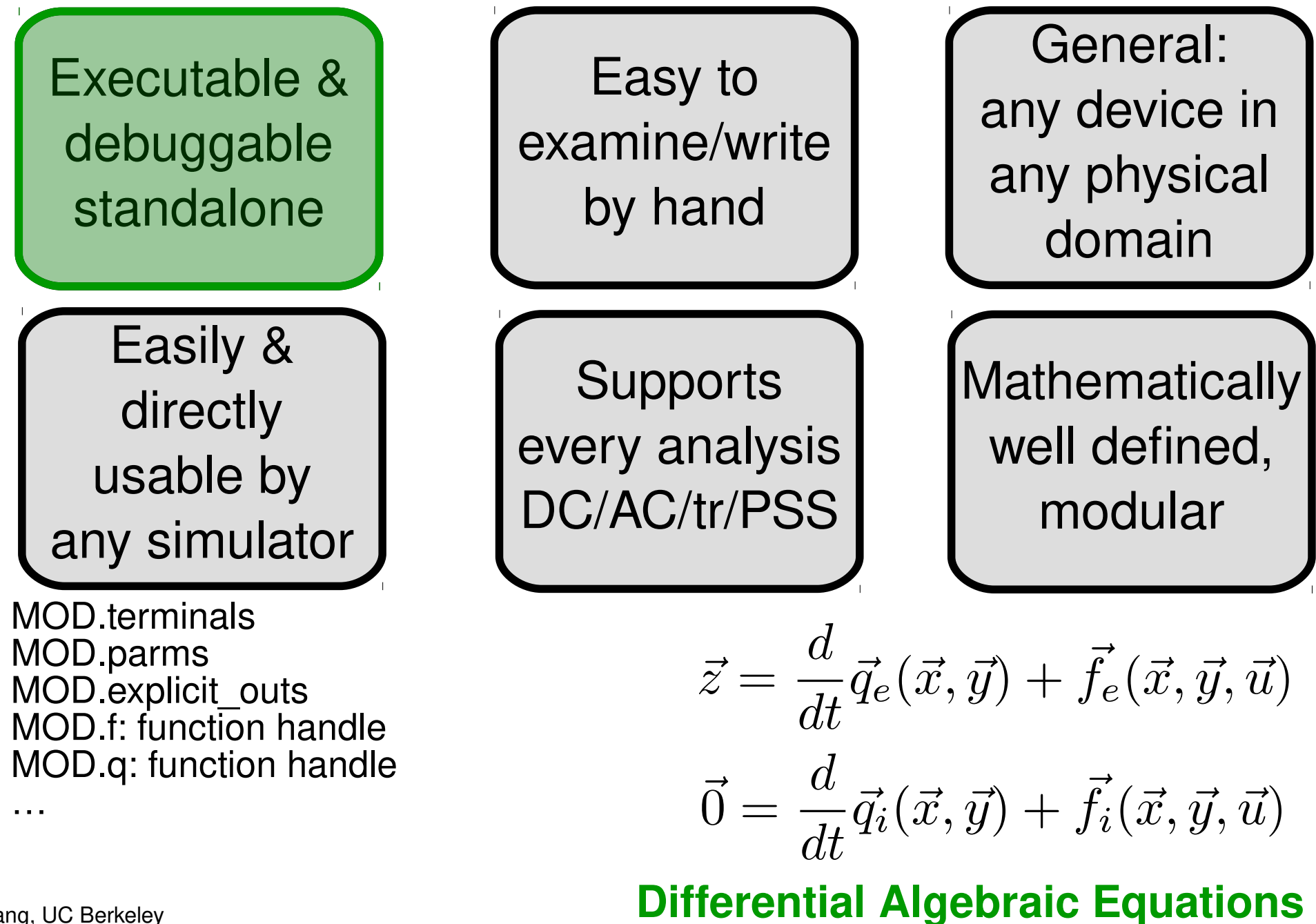

# MAPP: Compact Model Prototyping

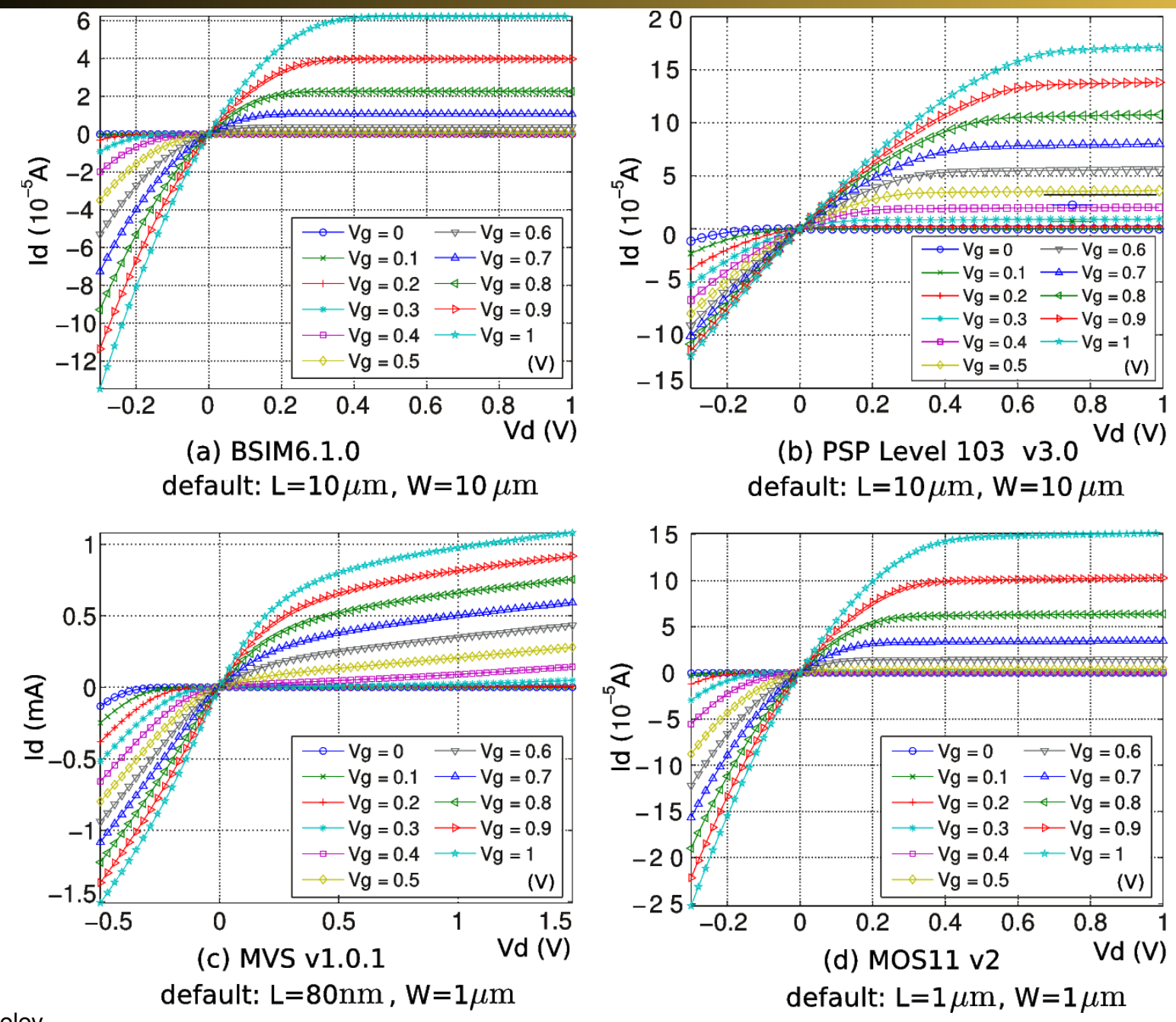

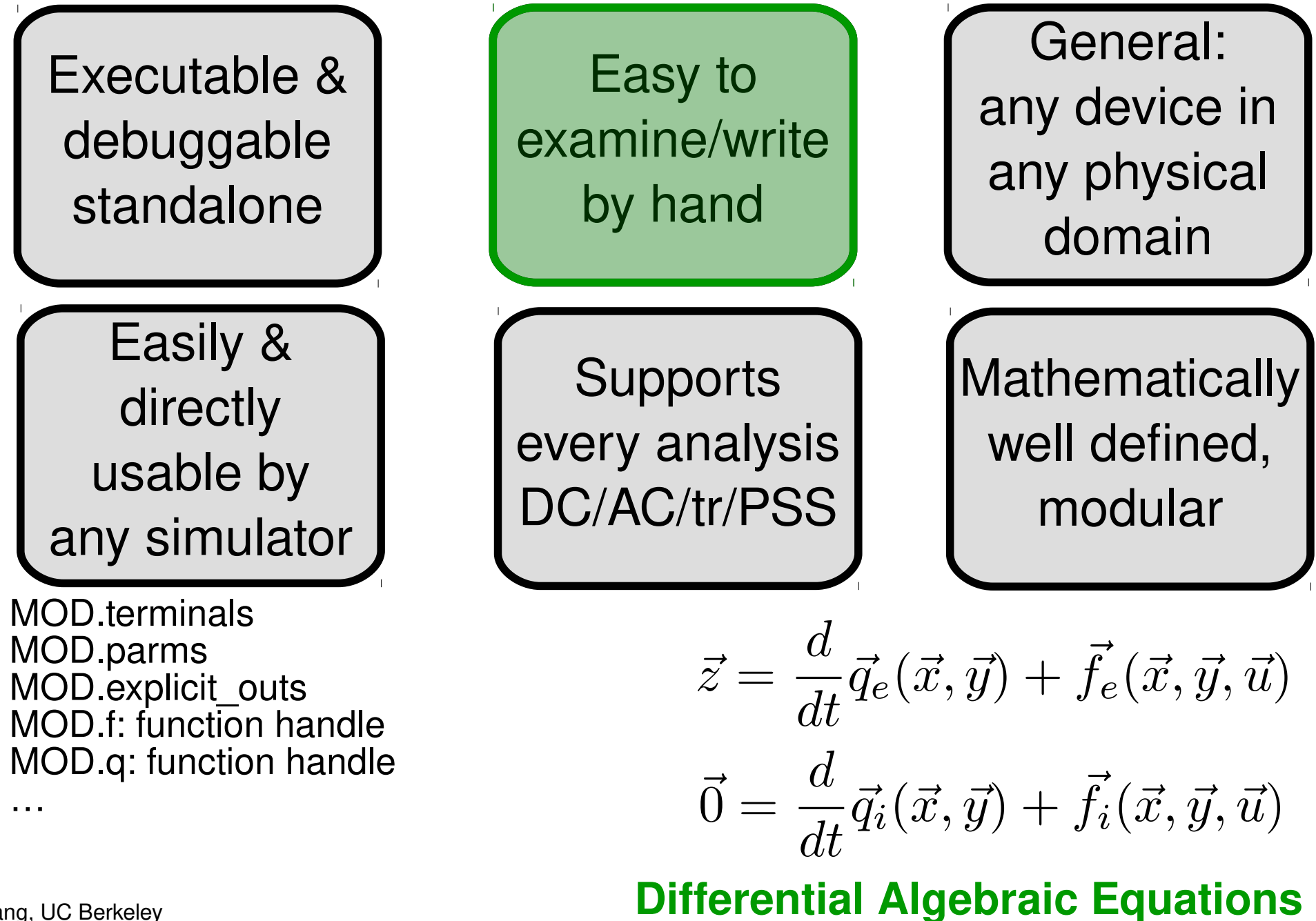

# ModSpec: Multiphysics Support

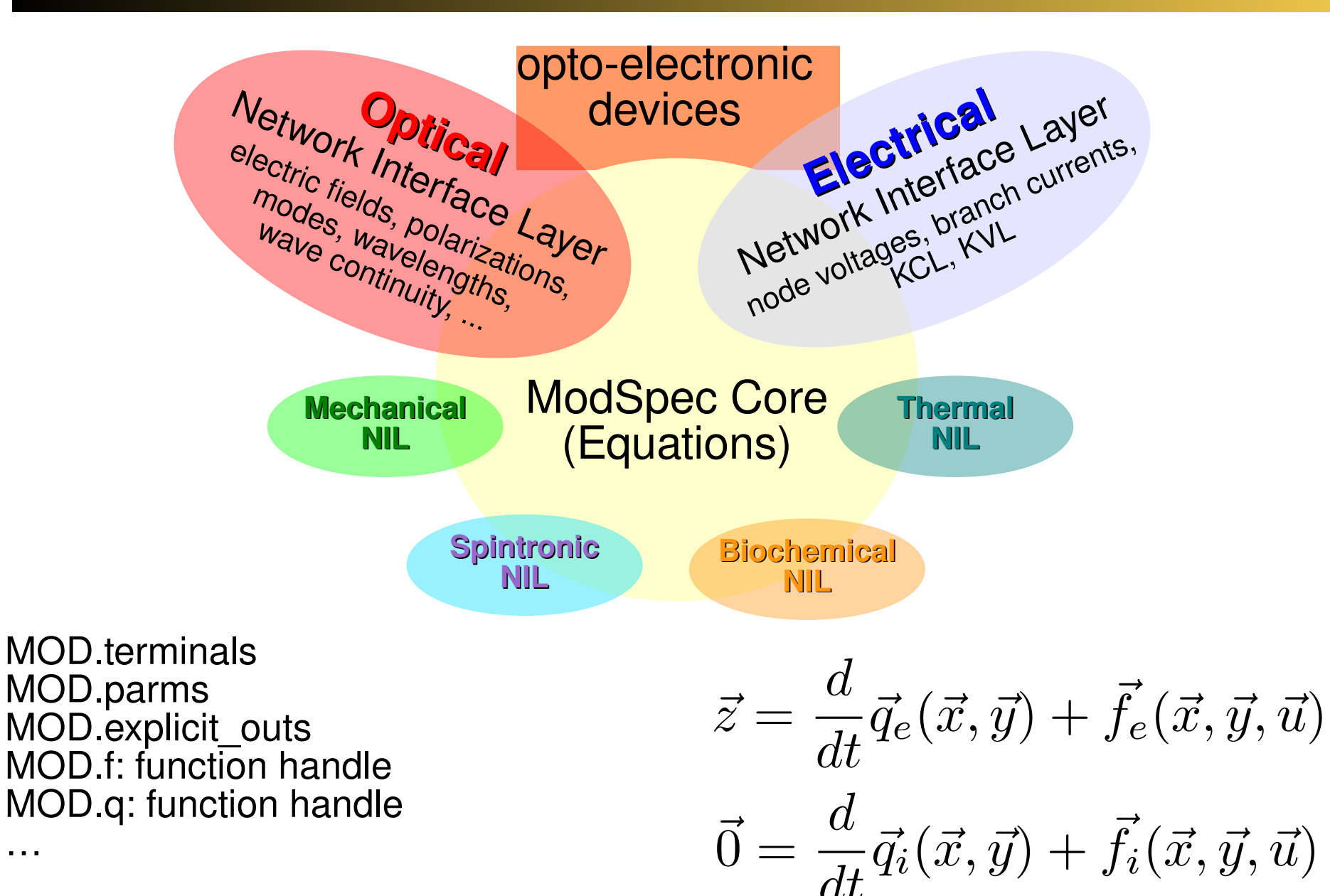

### **Differential Algebraic Equations**

…

# Multiphysics Systems

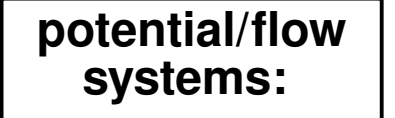

**kinematic NIL: "flow": force "potential": position**

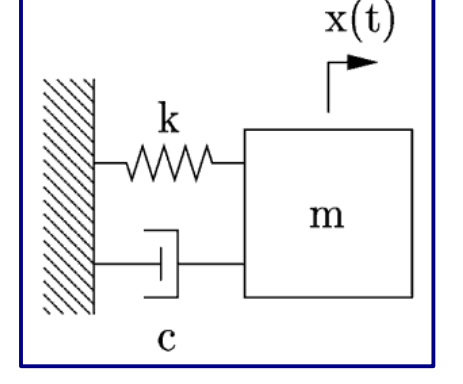

 $V_{in}$ 

14.8  $14.1$ 

 $14.$ 

 $14.$ 

 $rac{2}{\alpha}$  14<br> $rac{13.8}{\alpha}$ 

13.6

 $13.4$ 

 $13.2$ 

 $-100$  $-50$  50 100

 $\theta$  (Degrees

**magnetic NIL: "flow": magnetic flux "potential": magnetomotive force**

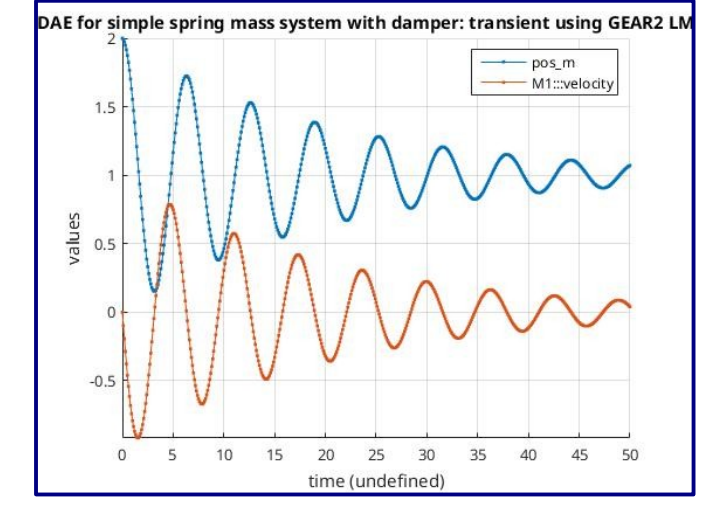

#### **Chemical reaction networks**

*rates* **and** *concentrations*

#### **"KCLs" at nodes have d/dt terms**

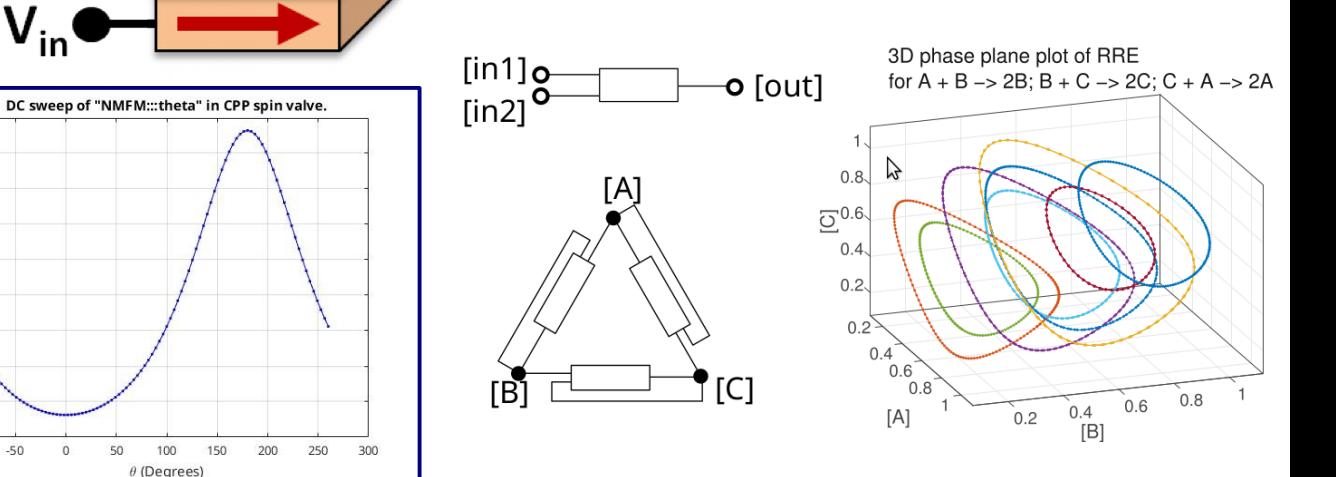

**thermal NIL: "flow": power flow "potential": temperature**

**Spintronic systems:** 

#### **vectorized spin currents vectorized spin voltages**

Kerem Yunus Camsari; Samiran Ganguly; Supriyo Datta (2013), "Modular Spintronics Library," https://nanohub.org/resources/17831.

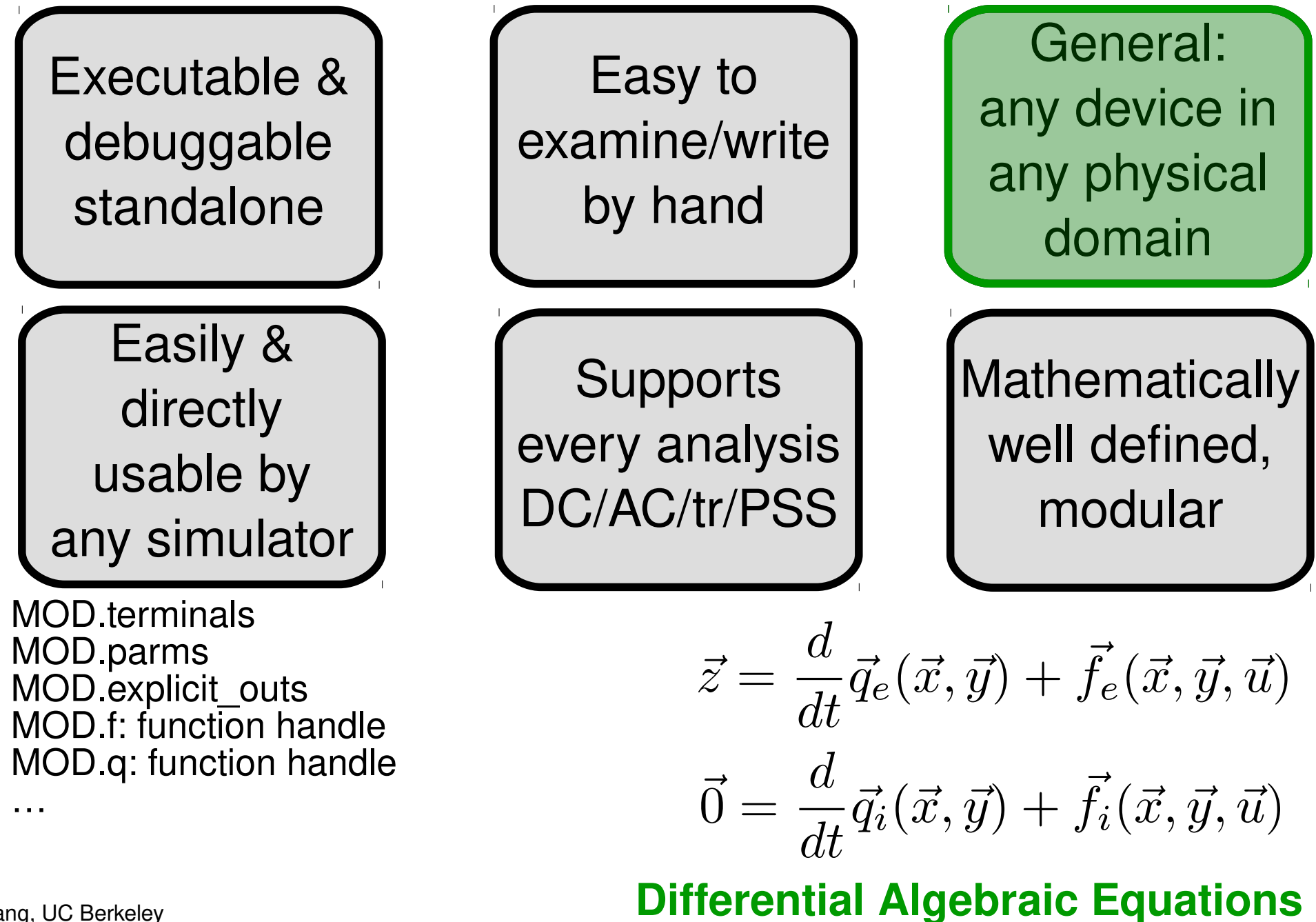

# Glimpse: ModSpec Model in Xyce

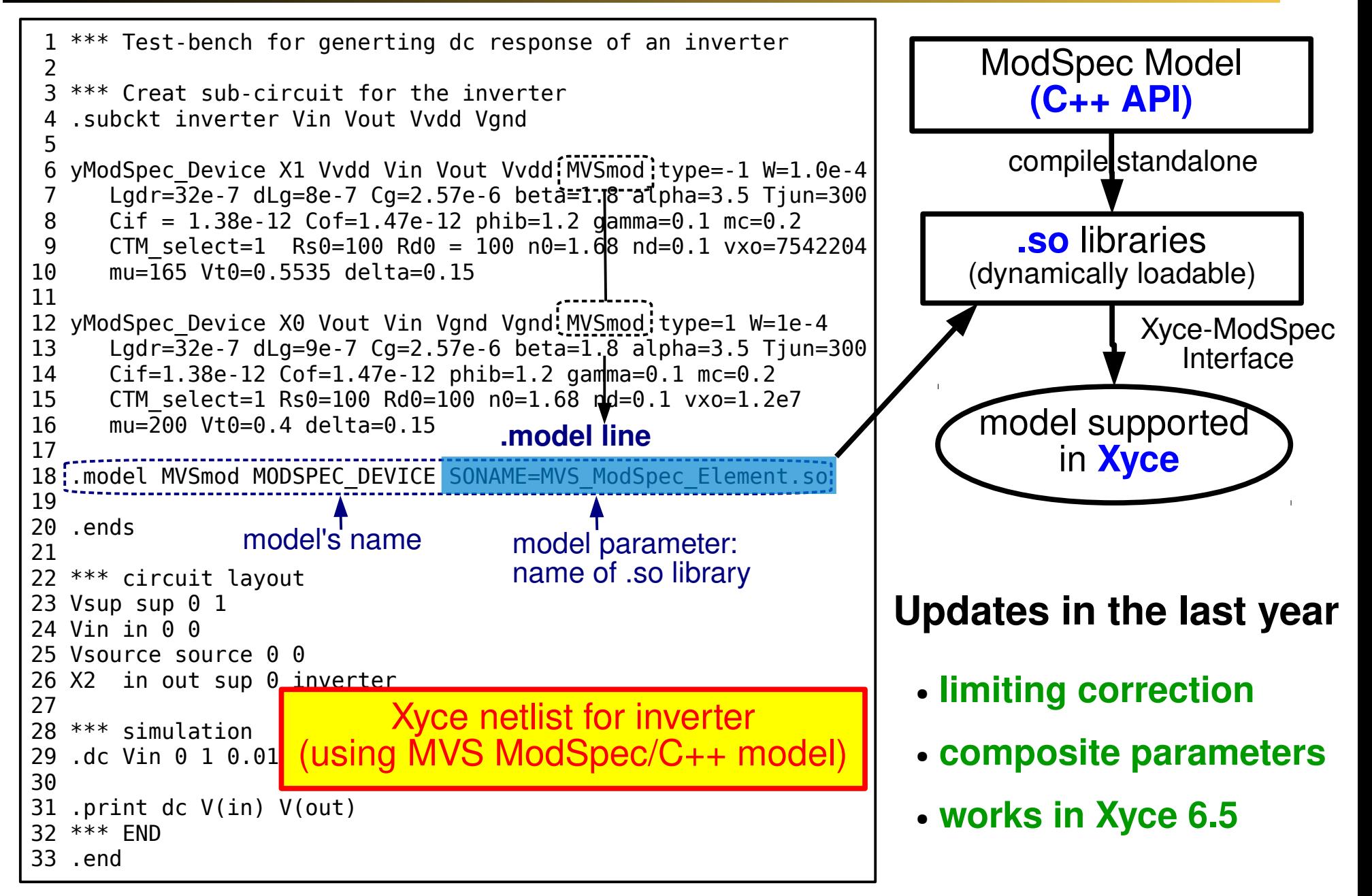

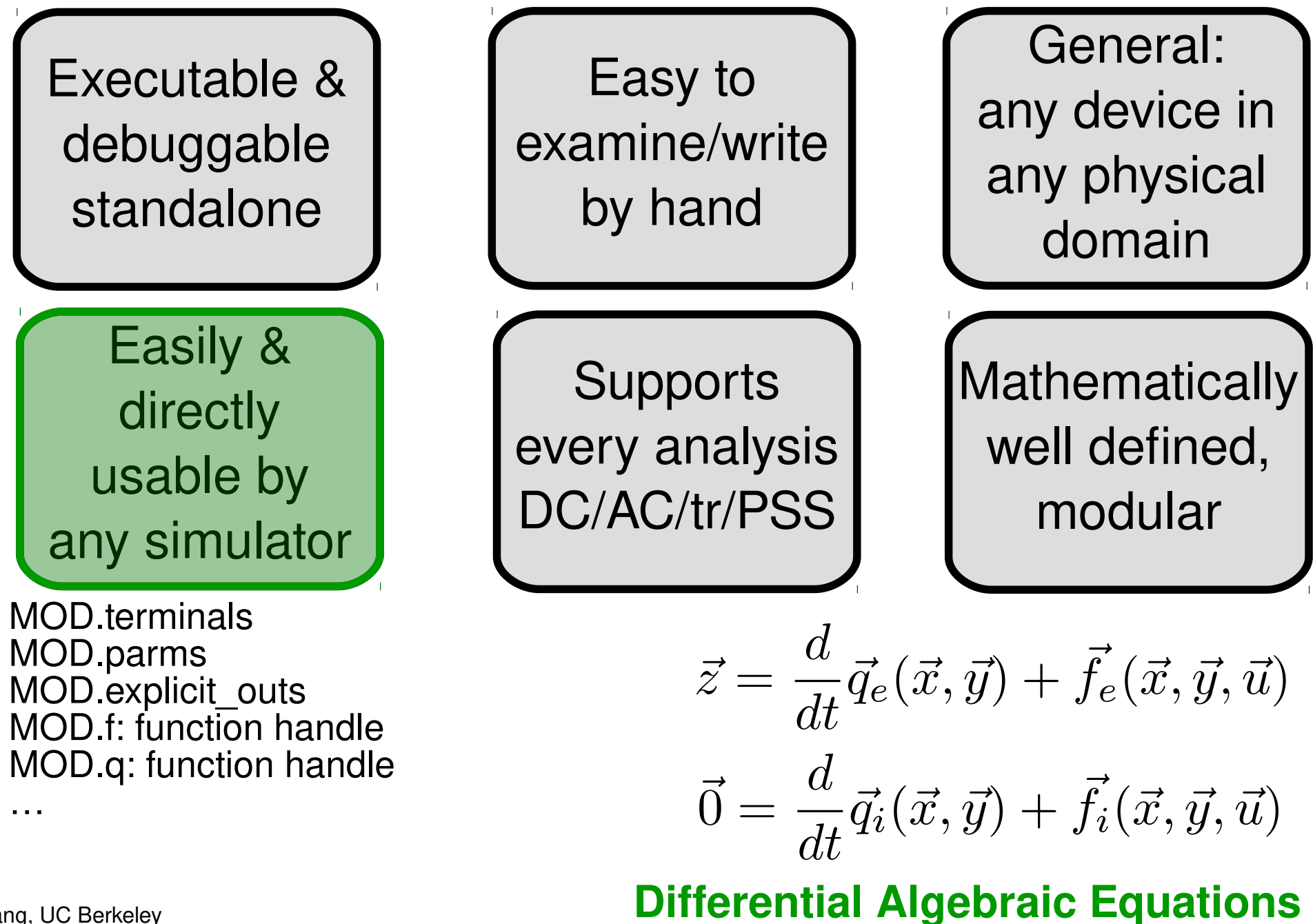

### STEAM: Fast, Accurate Table-Based Models

- Compact model using only tabulated i-v, q-v data?
	- » previous table-based attempts: important details unclear, poor accuracy, low speedup
	- » our goal: can we speed up existing compact models?
- **Our approach: STEAM** 
	- » tabulate ModSpec functions fe, fi, qe, qi (one time cost)
	- » device eval: multi-dimensional cubic spline interpolation
- **•** Initial results
	- » 150x eval speedup for BSIM3 (6-15x tran/DC)
	- » relative error as low as you like: eg,  $10^{-4}$ 
		- but memory requirements grow with accuracy

### *replace with "lookup" tables*

implementation details: multi-dimensional splines, passive extrapolation

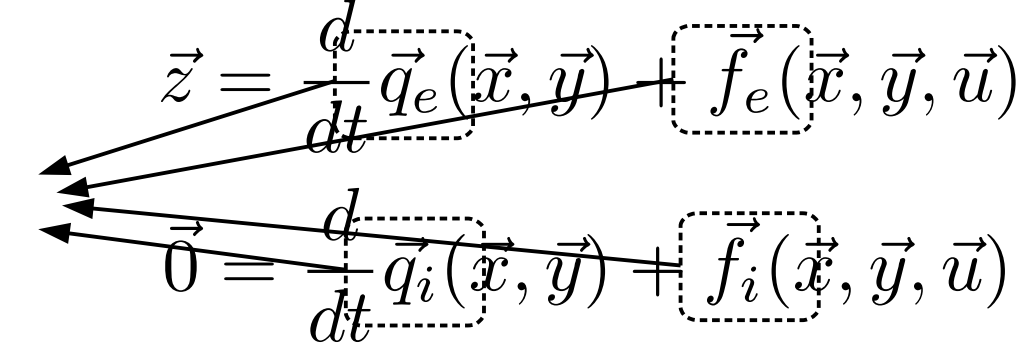

### **Differential Algebraic Equations**

### BSIM3 Inverter: STEAM vs Original

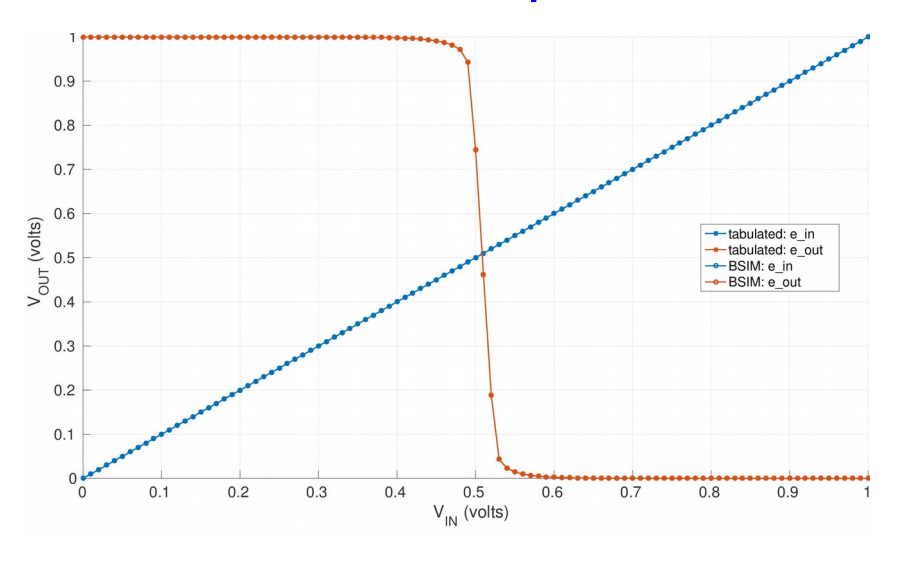

### DC sweep Transient

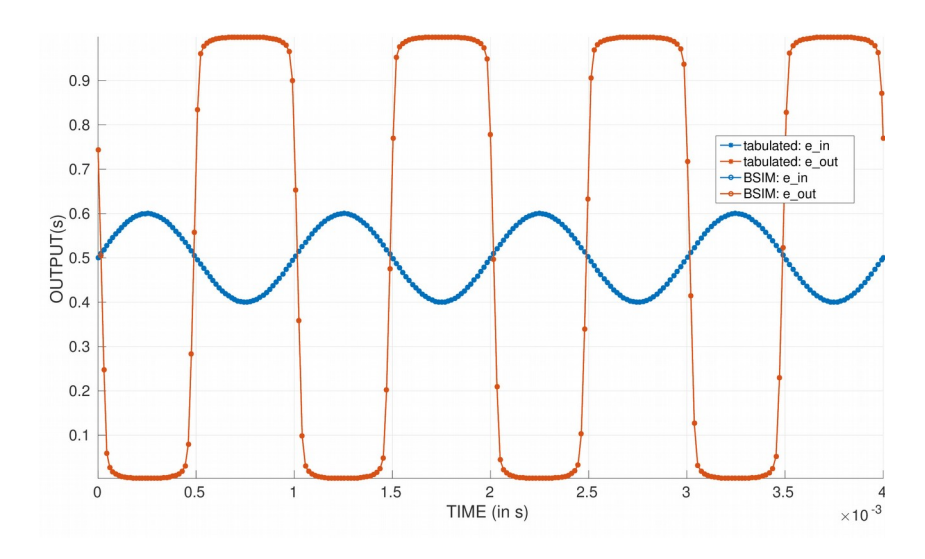

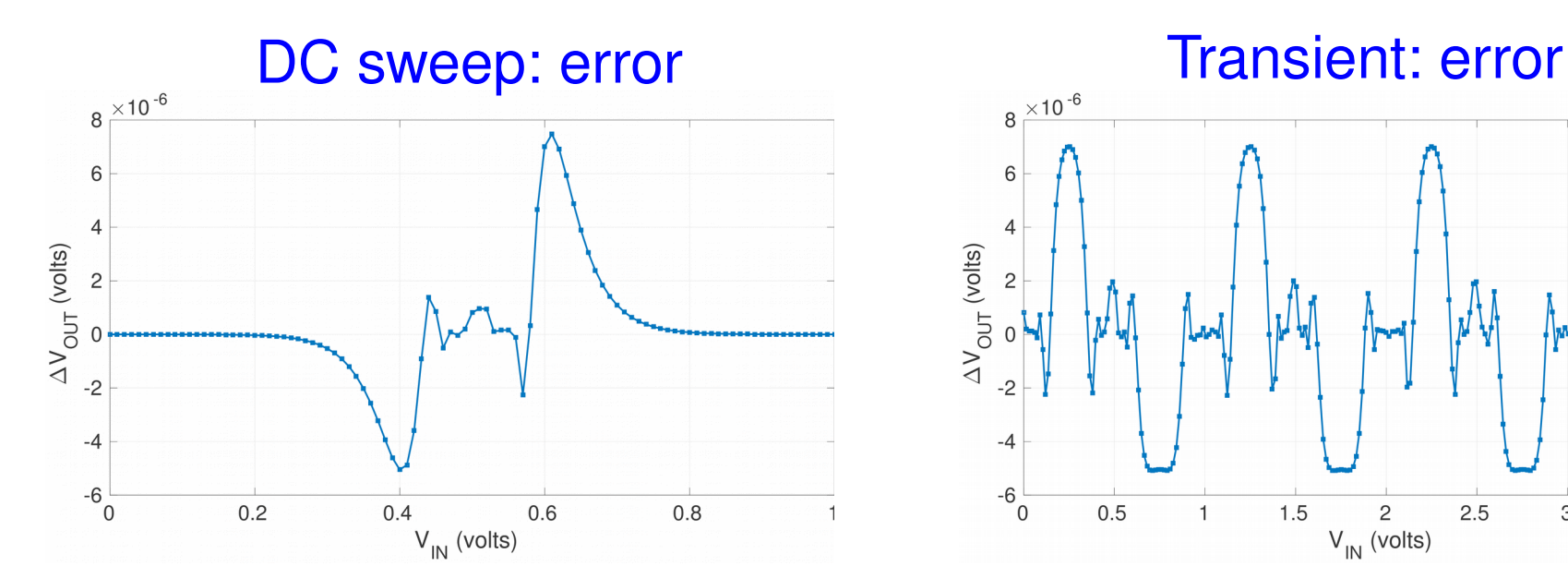

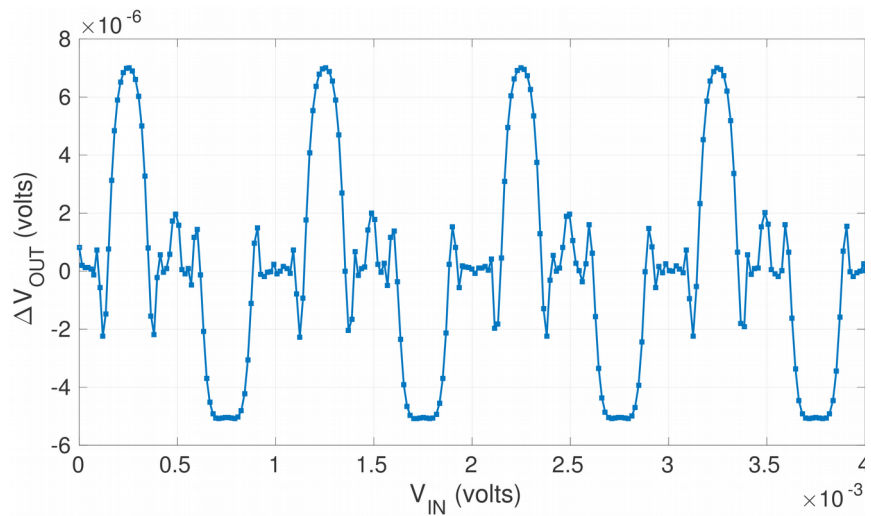

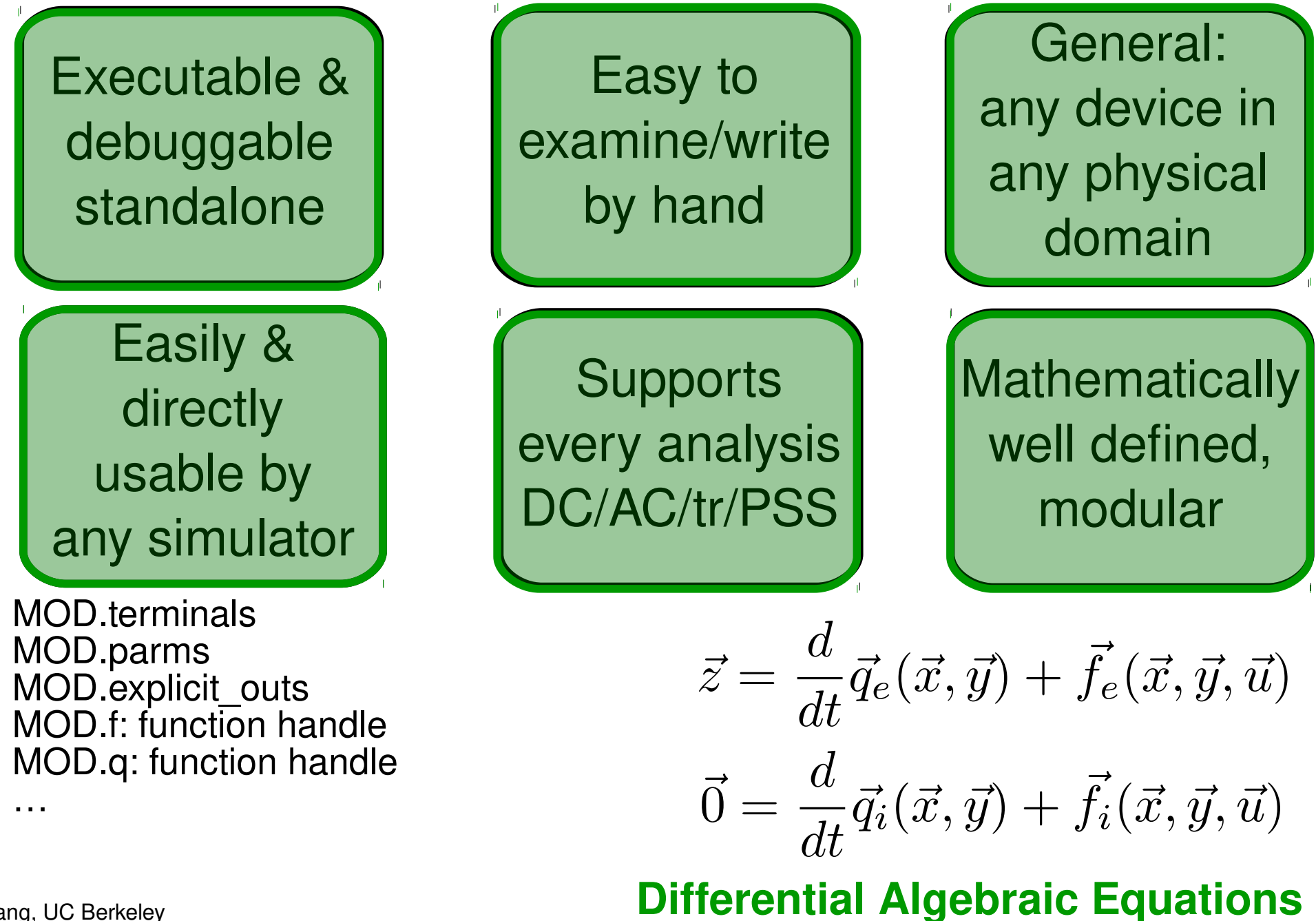

### Compact Model Development

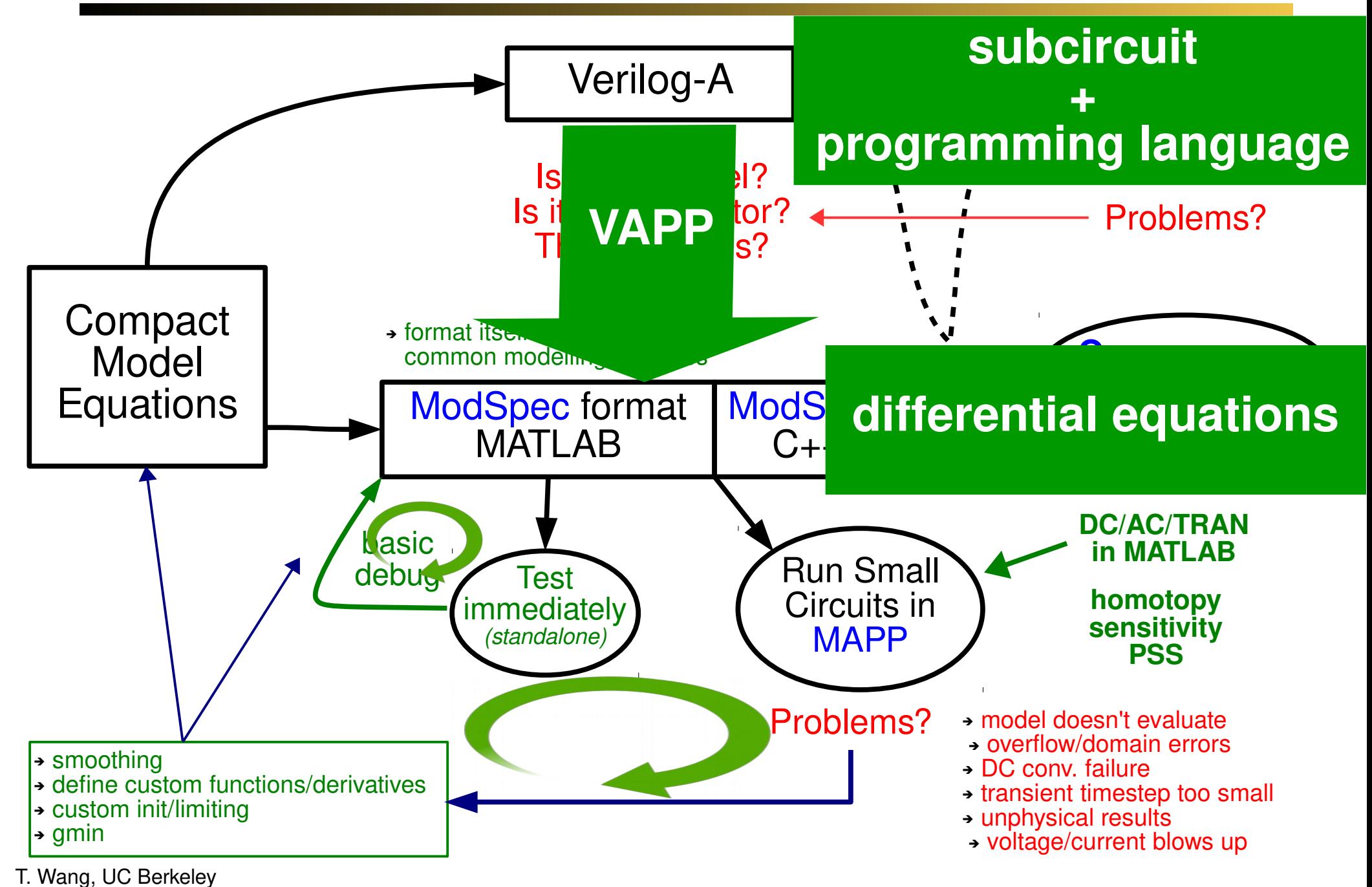

### VAPP: New Graph Based Core

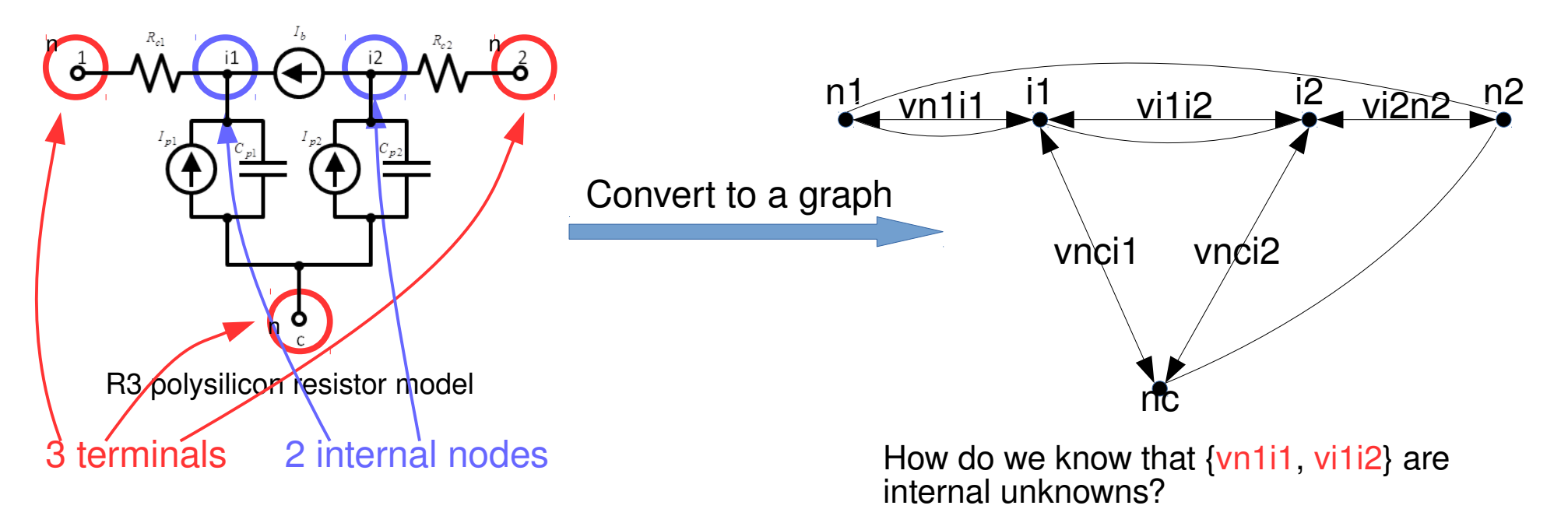

And {vnci1, vnci2} dependent voltages?

Algorithm:

- Construct a spanning tree (ST)
- Designate branches in the ST as independent voltages
- Remaining branches are independent currents
- Construct loop and cutset matrices
- Express dependent quantities in terms of independent ones

### VAPP: What Is Still Lacking?

### ●Node collapse:

```
if (rdsmod == 0) begin
    V(source, sourcep) <+ 0;
    V(drainp, drain) <+ 0;
   end
else
  begin
     I(drain, drainp) <+ type * gdtot * vded;
     I(source, sourcep) <+ type * gstot * vses;
   end
```
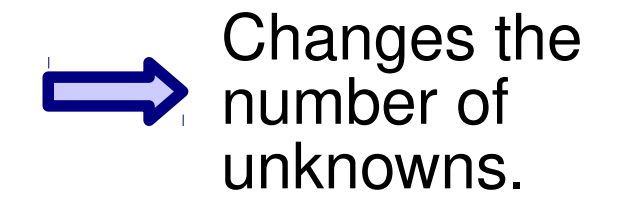

•Separate networks (graphs) for different disciplines. E.g., thermal, magnetic ,… Important for self heating.

•Support for noise functions in MAPP. E.g., white\_noise, flicker\_noise

### Compact Model Development

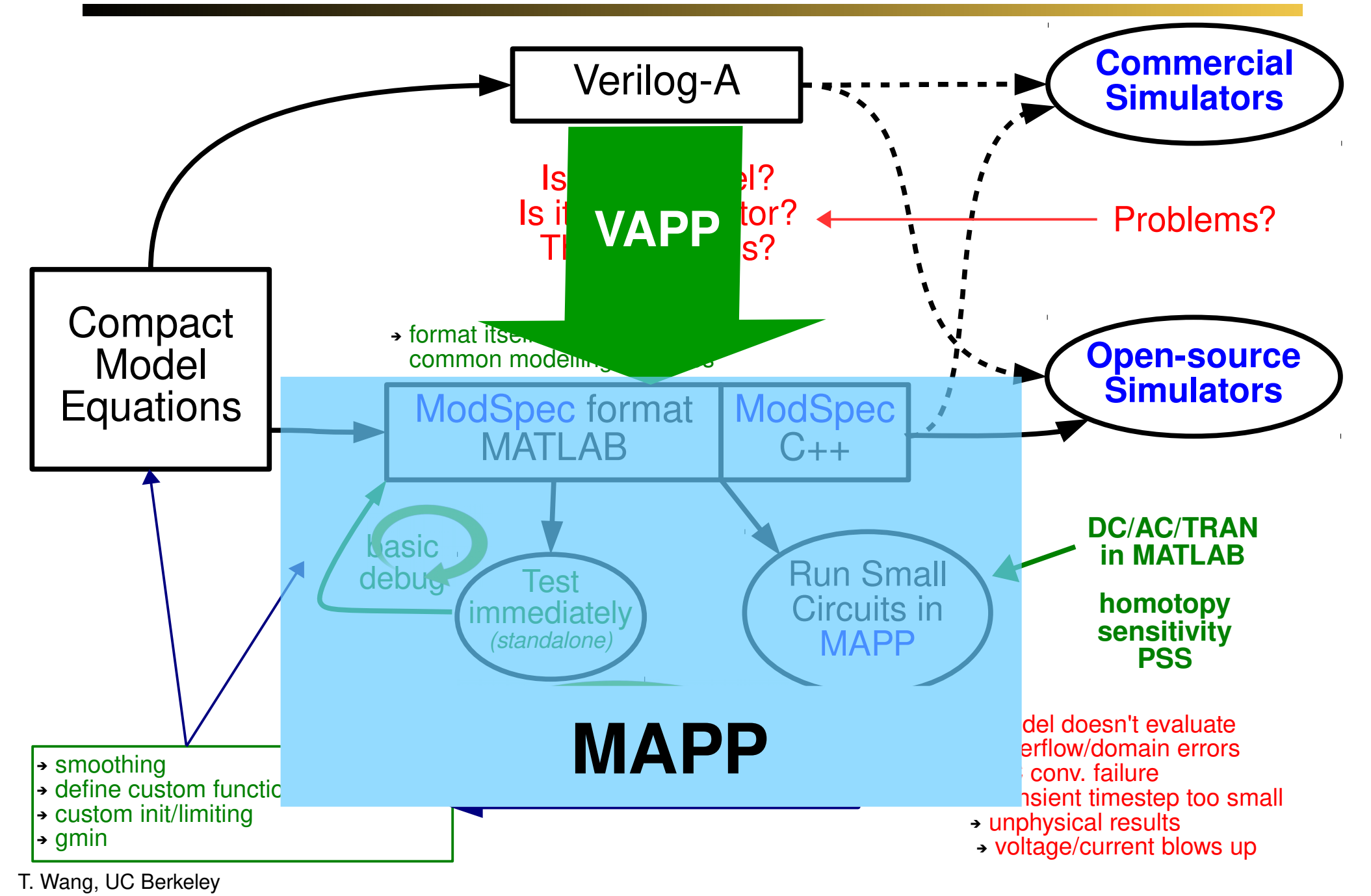

# Memristive Devices & Applications

UMich, Stanford, HP, HRL Labs, Micron, Crossbar, Samsung, ...

### Knowm

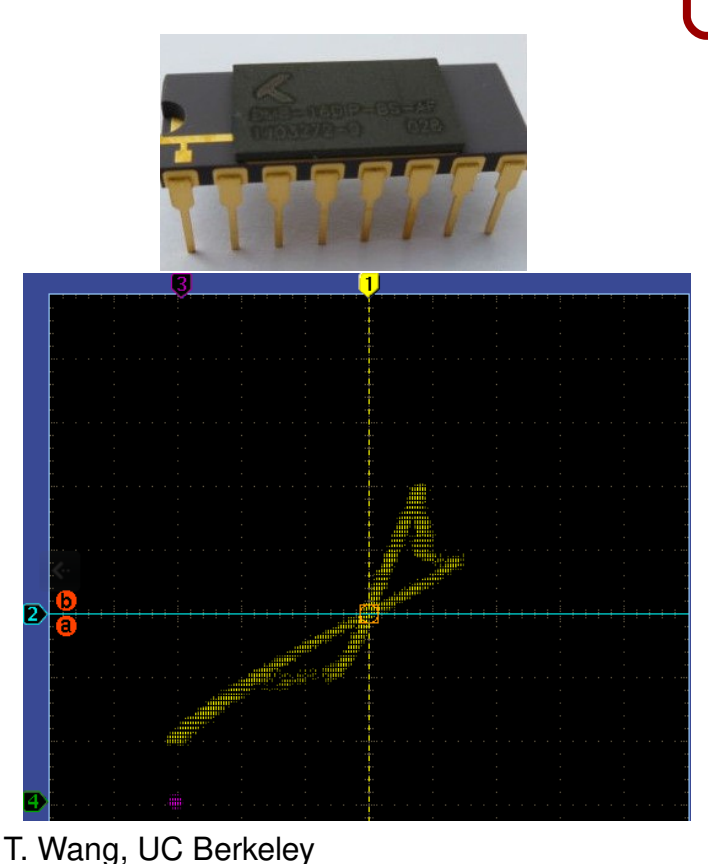

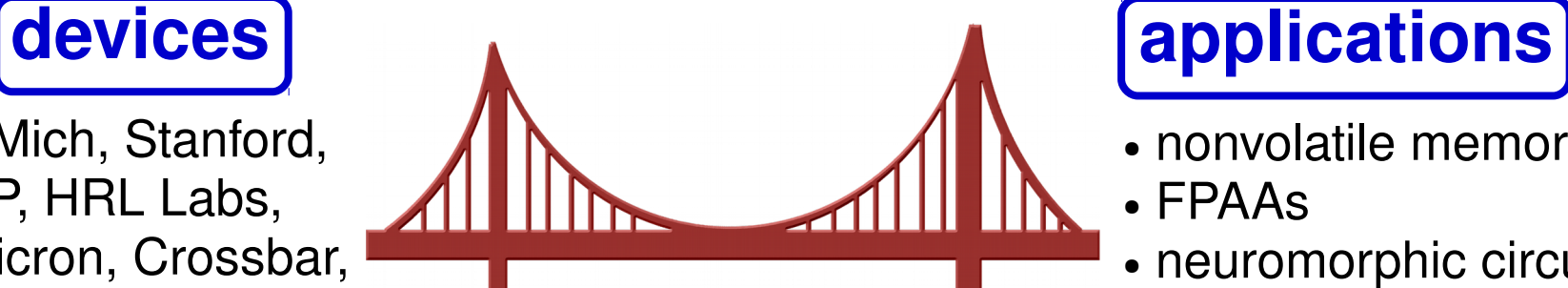

**Compact Models**

- nonvolatile memories
- $\cdot$  FPAAs
- neuromorphic circuits
- oscillators

- Linear/nonlinear ion drift models Biolek (2009), Jogl<u>e</u>kar (2009), Prodrom**aks (2010),** *e***tc. Rot One works in DC**
- UMich RRAM model (2011)
- $\bullet$  TEAM model (2012) **Verilog-A problems**
- Simmons tunneling barrier model (2013)
- Yakopcic model (2013)
- Stanford/ASU RRAM model (2014)
- Knowm "probabilistic" model (2015)

idt(), \$bound step, \$abstime, @initial\_step, \$rdist\_normal, ...

# Challenges in Memristor Modelling

- hysteresis
	- internal state variable
- 
- model internal unks in Verilog-A
	- use potentials/flows
- upper/lower bounds of internal unks
	- filament length, tunneling tap size
	- clipping functions

• smoothness, continuity, finite precision issues, ...

- use smooth functions, safe functions
- GMIN
- scaling of unks/eqns
- SPICE-compatible limiting function (the only smooth one)

# How to Model Hysteresis Properly

٦

### $Template:$

$$
ipn = f1 (vpn, s)
$$

$$
\frac{d}{dt}\mathbf{s} = f_2\left(\mathbf{v}\mathbf{p}\mathbf{n},\;\mathbf{s}\right)
$$

$$
\begin{aligned}\n\text{ModSpec:} \\
\text{in } \frac{d}{dt} \underbrace{q_e(\text{vpn, s})}_{0} + \underbrace{f_e(\text{vpn, s})}_{f_1} \\
0 &= \frac{d}{dt} \underbrace{q_i(\text{vpn, s})}_{-s} + \underbrace{f_i(\text{vpn, s})}_{f_2}\n\end{aligned}
$$

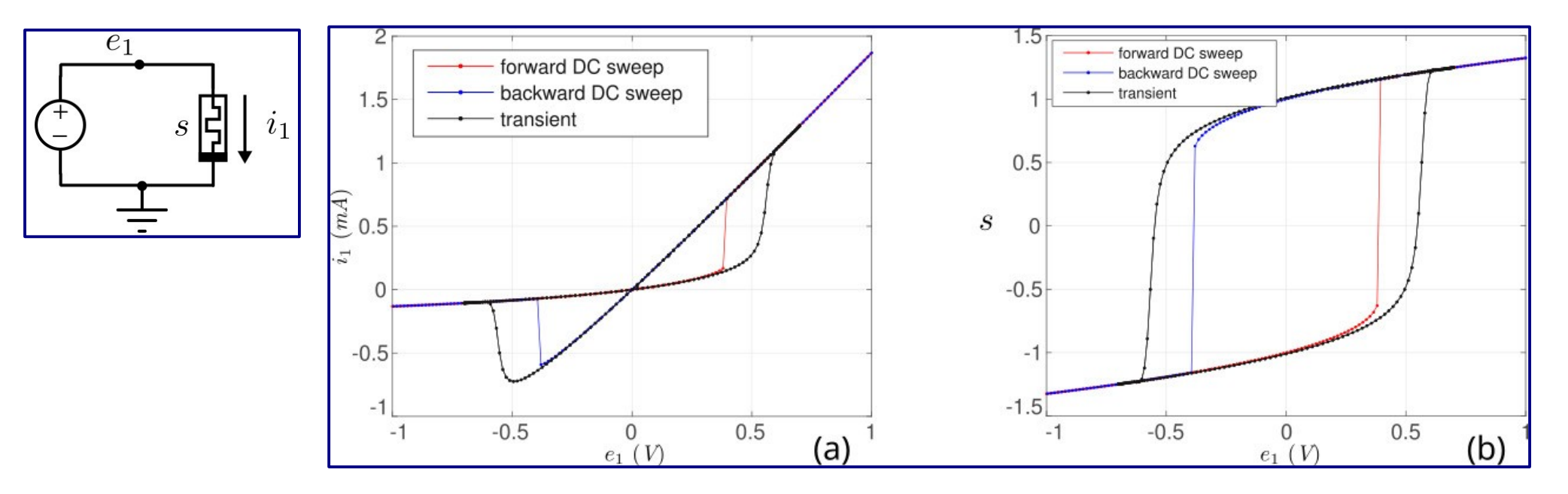

# How to Model Hysteresis Properly

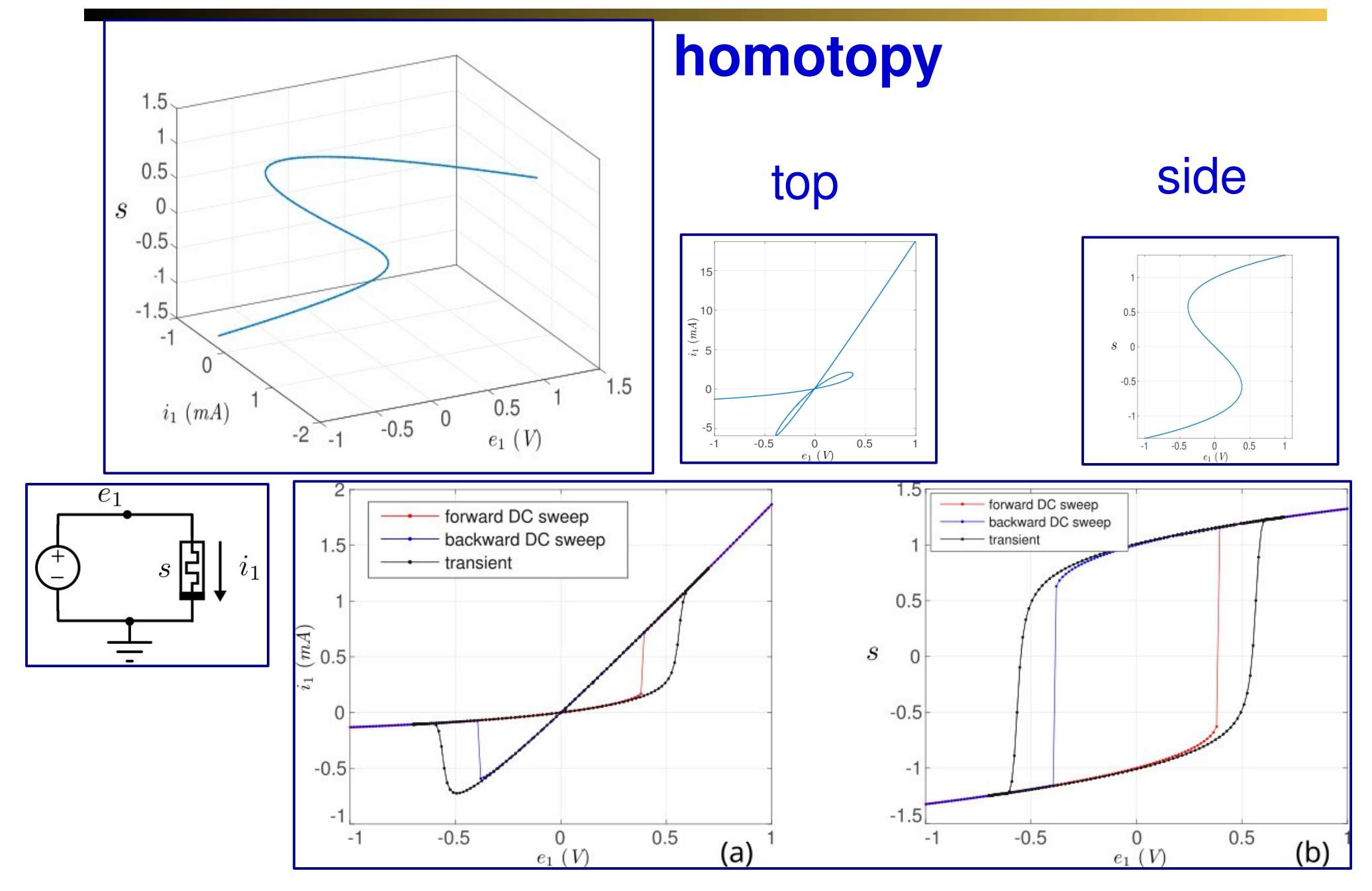

# Memristor Models

 $\frac{d}{dt}$ s =  $f_2$  (vpn, s) **Available f2:**

**1**

**2**

**3**

**4**

linear ion drift  $f_2 = \mu_v \cdot R_{on} \cdot f_1(\text{vpn}, s)$ nonlinear ion drift  $f_2 = a \cdot \textbf{vpn}^m$ 

Simmons tunnelling barrier

### TEAM model

**5** Yakopcic model

**6** Stanford/ASU **• set up boundary** 

 $\mathbf{ipn} = f_1(\mathbf{vpn}, \mathbf{s})$ **Available f1: 1**  $f_1 = (R_{on} \cdot s + R_{off} \cdot (1 - s))^{-1} \cdot \textbf{vpn}$ **2**  $f_1 = \frac{1}{R_{\text{cm}}} \cdot e^{-\lambda \cdot (1-s)} \cdot \text{vpn}$ **3**  $f_1 = s^n \cdot \beta \cdot \sinh(\alpha \cdot \textbf{vpn}) + \chi \cdot (\exp(\gamma \cdot) - 1)$  $f_2 = \begin{cases} c_{off} \cdot \sinh(\frac{i}{i_{off}}) \cdot \exp(-\exp(\frac{s-a_{off}}{w_c} - \frac{i}{b}) - \frac{s}{w_c}), & \text{if } i \ge 0 \\ c_{on} \cdot \sinh(\frac{i}{i_{on}}) \cdot \exp(-\exp(\frac{a_{on} - s}{w_c} + \frac{i}{b}) - \frac{s}{w_c}), & \text{otherwise,} \end{cases} \qquad \qquad \begin{cases} A_1 \cdot s \cdot \sinh(B \cdot \textbf{vpn}), & \text{if } \textbf{vpn} \ge 0 \\ A_2 \cdot s \cdot \sinh(B \cdot \textbf{vpn}), & \text{otherwise.} \end{cases}$ **5**  $f_1 = I_0 \cdot e^{-Gap/g0} \cdot \sinh(vpn/V_0)$ 

$$
J1 - I0 \cdot e
$$
  
Gap =  $s \cdot minGap + (1 - s) \cdot maxGap$ .

- 
- **fix f2 flat regions**
- **smooth, safe funcs, scaling, etc.**

### Memristor Models

### **A collection of 30 models:**

- **all smooth, all well posed**
- **not just RRAM, but general memristive devices**
- **not just bipolar, but unipolar**
- **not just DC, AC, TRAN, but homotopy, PSS, ...**

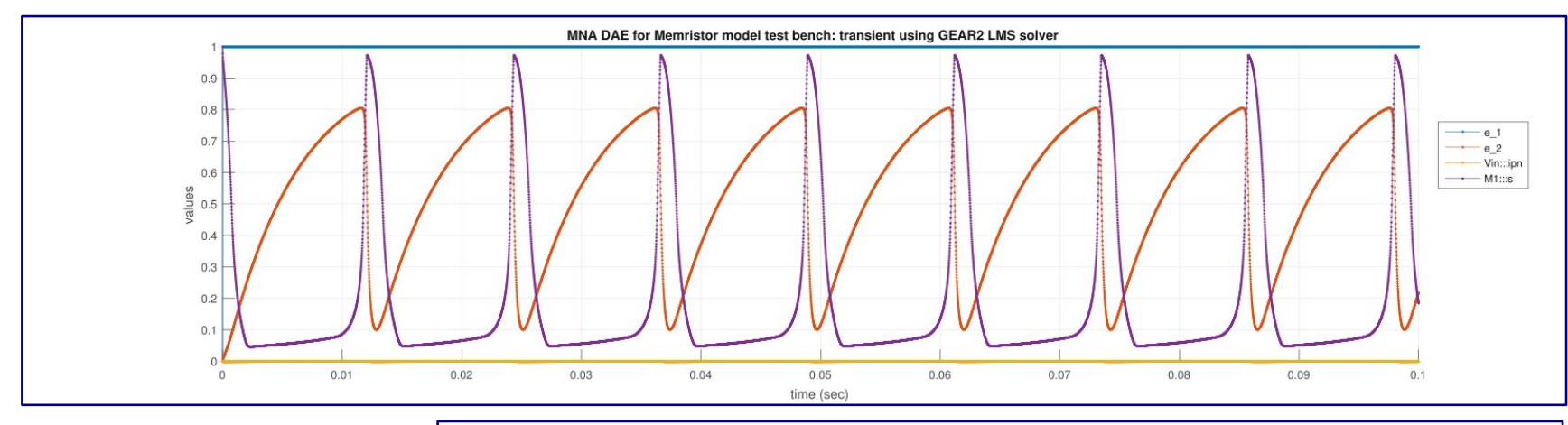

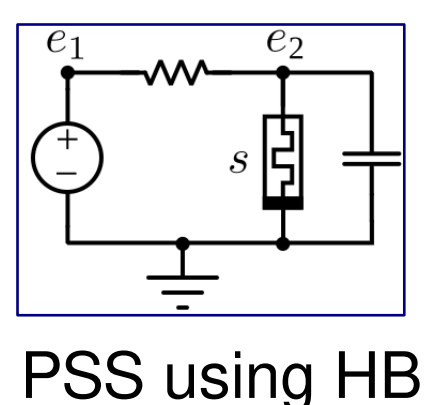

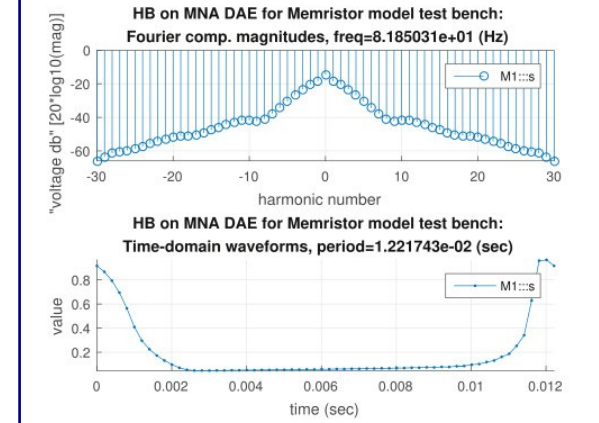

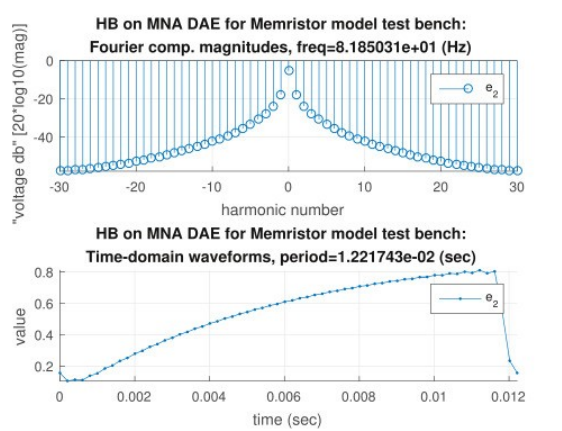

### ESD Snapback Model

ESD protection device

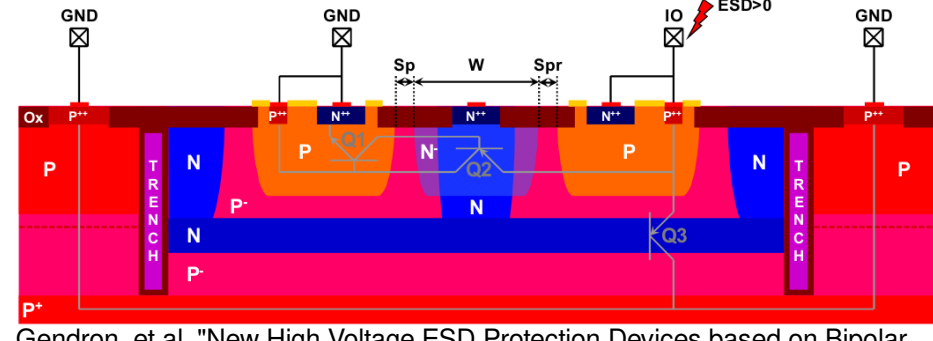

Gendron, et al. "New High Voltage ESD Protection Devices based on Bipolar Transistors for Automotive Applications." IEEE EOS/ESD Symposium, 2011.

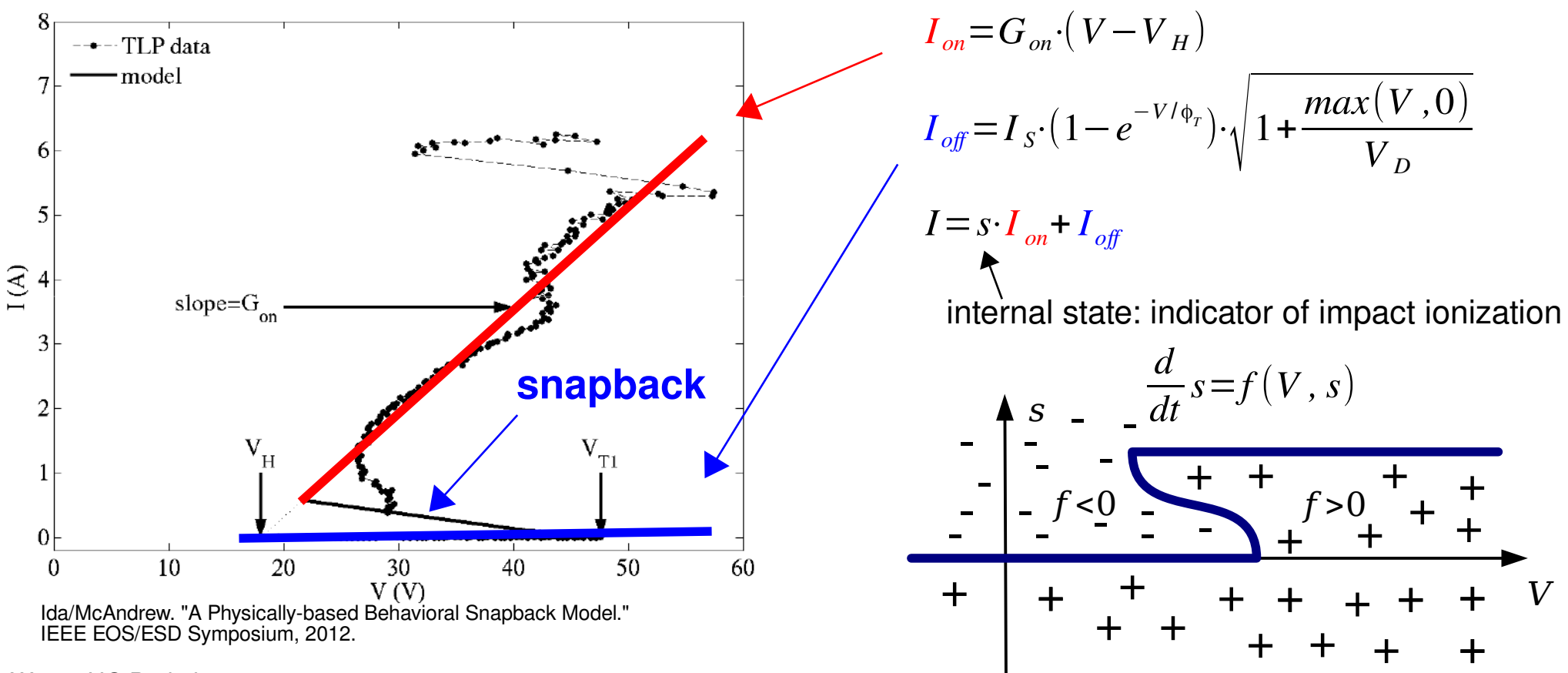

### ESD Snapback Model

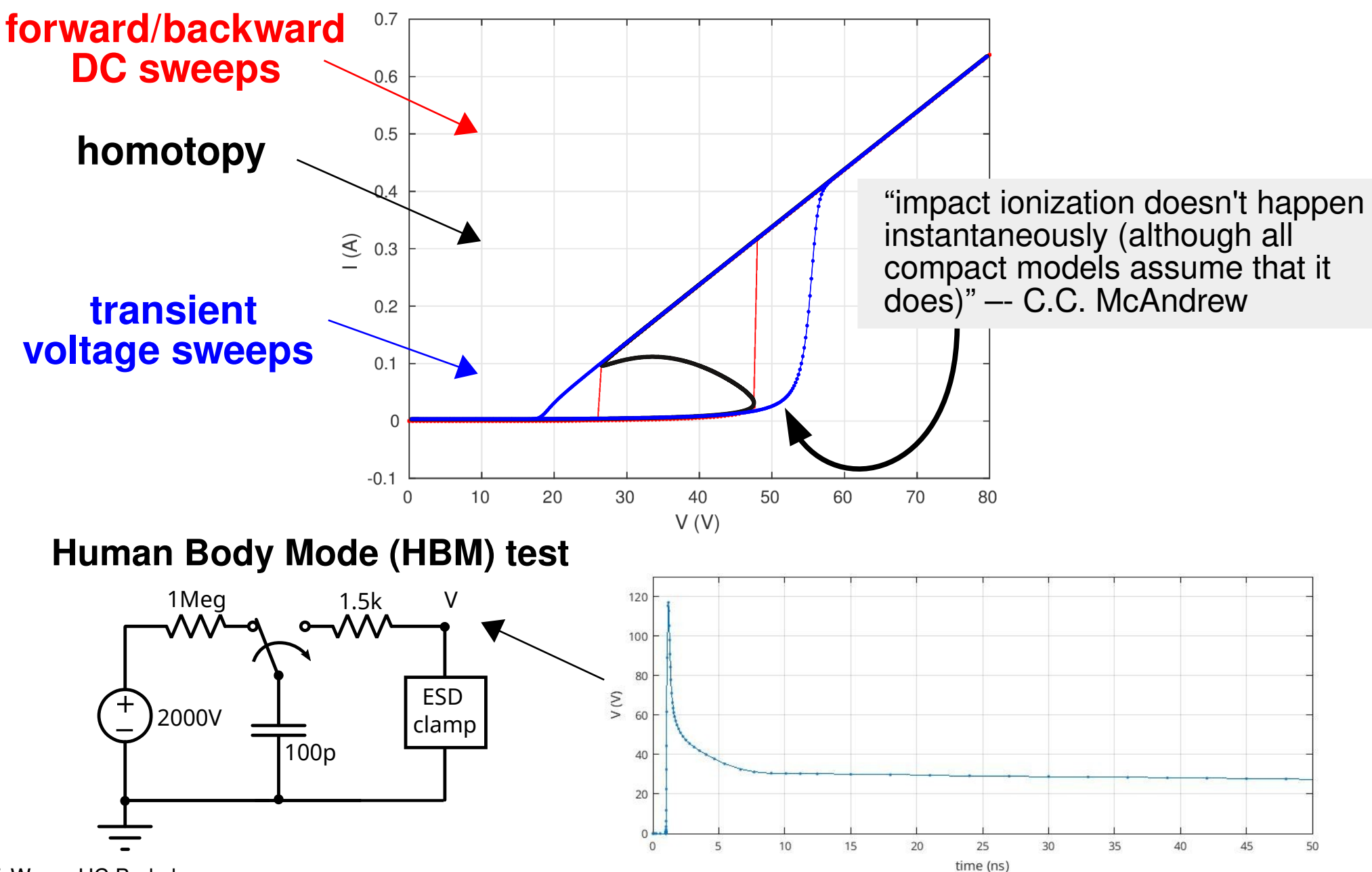

### Compact Model Development

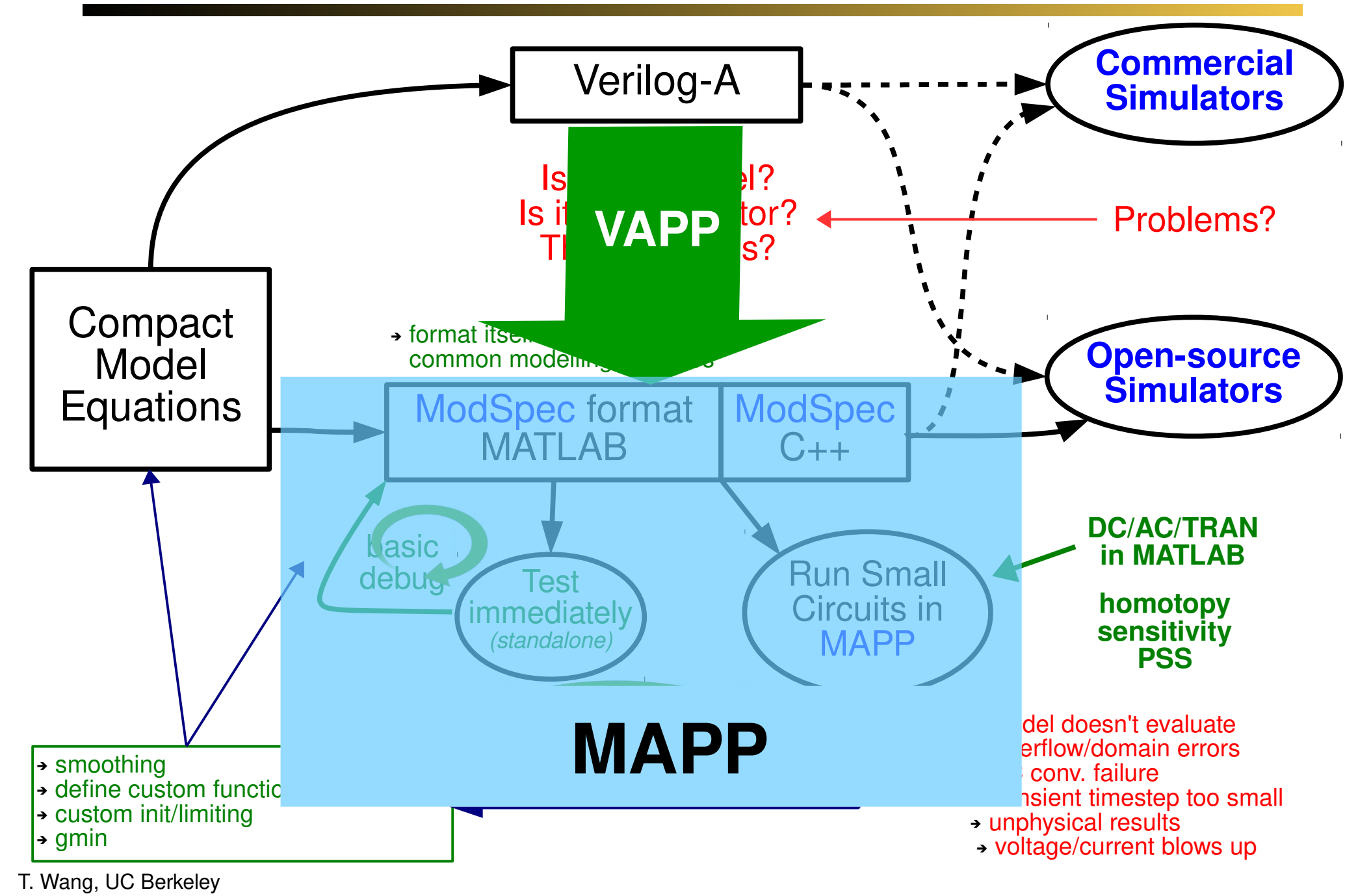